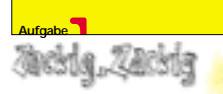

Die Handlungsreisende Zara Zackig wird von ihrer Firma häufig in Länder geschickt, von denen aus sie mit ihrer Firma nur per Fax in Kontakt treten kann.

Für erfolgreiche Verkaufsverhandlungen benötigt Zara immer wieder Informationen, die die Kunden nicht sehen dürfen. Die Firma überlegt sich daher eine Methode, Zara per Fax verschlüsselte Nachrichten zu übermitteln. Dazu wird zunächst eine transparente Folie erzeugt, die Zara mit auf Reisen nimmt. Auf die Nachrichten, die sie unterwegs erhält, legt sie jeweils diese Folie – und siehe da, sie weiß, was sie wissen muss.

Die zu übermittelnde Nachricht entsteht durch Überlagerung des Fax und der Folie als ein schwarz-weißes Rasterbild. Hierzu wird jedes der eigentlichen Rasterquadrate nochmals unterteilt in vier Unterquadrate und tritt sowohl auf der Folie als auch auf dem Fax nur in den folgenden zwei Formen auf:

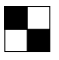

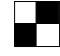

Form A Form B

Nur wenn A und B genau übereinander liegen, entsteht ein schwarzes Rasterquadrat.

Auf der Folie werden Quadrate der Formen A und B zufällig verteilt. In Abhängigkeit von der Folie muss das Fax so gestaltet werden, dass beim Auflegen der Folie auf das Fax das, was Zara sehen soll, schwarz hervortritt.

(Stark vergröbertes) Beispiel mit 7x7 Rasterquadraten (also 14x14 Unterquadraten):

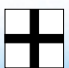

Original

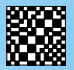

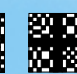

Faxmitteilung + Folie = Nachricht

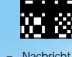

**Aufgabe:**

Schreibe ein Programm, das es erlaubt, auf die beschriebene Art Nachrichten zu verschlüsseln.

**Erzeuge dazu zunächst eine Folie.** 

- Erzeuge dann je eine Faxmitteilung so, dass der Text "ja" und zwei weitere Beispiele übermittelt werden.

Schicke uns die Originale der Beispiele, die Folie und die Faxmitteilungen auf einzelnen Blättern ausgedruckt zu.

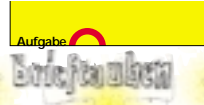

Auf der Insel Towr Island werden des öfteren Schiffbrüchige an Land gespült, so auch eines Tages die Freunde O'Reilly und McLades, deren Schiff in einem Sturm an den gefährlichen Klippen zerschellt ist. Auf der Insel herrscht König Thorsdyke, der mangels besserer Unterhaltung auf dem kargen Eiland Schiffbrüchige in einem barbarischen Ritual antreten lässt. Sie müssen gemeinsam ein Spiel gewinnen, um die Insel wieder verlassen zu dürfen. Verlieren sie, müssen sie für den Rest ihres Lebens Kokosnüsse essen.

Dazu werden O'Reilly und McLades an einem Feld von 10 x 10 km plaziert. Auf der Westseite des Feldes ist McLades, auf der Südseite des Feldes befindet sich O'Reilly. An diesen beiden Seiten befindet sich im Abstand von je einem Kilometer ein Taubenschlag mit jeweils fünf Brieftauben, zehn Stationen auf jeder Seite. Die Tauben sind so trainiert, dass sie genau zur gegenüberliegenden Seite des Feldes fliegen und dann außen um das Feld herum zu ihrem Schlag zurückkehren.

Jeder der beiden Freunde darf alle zehn Minuten ferngesteuert einen beliebigen Taubenschlag auf seiner Seite öffnen und eine Taube mit einer Nachricht losschicken. Der 10-Minuten-Takt wird von der Leibgarde des Königs mit großen Keulen auf barbarischen Trommeln geschlagen; das Spiel beginnt mit dem ersten Taktschlag.

Die Tauben fliegen hoch am Himmel, aber die beiden Freunde haben gute Augen, so dass sie die Tauben fliegen sehen können. Sichtkontakt zum Freund direkt ist dagegen nicht möglich.

Die Tauben fliegen mit 60km/h und brauchen außerdem eine halbe Stunde, um von der gegenüberliegenden Seite zu ihrem Schlag zurückzukommen.

Die Tauben sind so trainiert, dass sie, wenn sie sich in der Luft genau treffen, ihre Nachrichten austauschen und jeweils umkehren. König Thorsdyke hat versprochen, die beiden Freunde freizulassen, wenn sie es innerhalb von vier Stunden schaffen, dass sich zwei Tauben treffen.

## **Aufgabe:**

Realisiere den Befreiungskampf der beiden Freunde als Computerspiel für zwei Personen!

Dabei soll das Feld als Luftbild dargestellt werden, die Tauben sichtbar und die Tauben von McLades und O'Reilly unterscheidbar sein. Du kannst eine textbasierte oder eine grafische Darstellung wählen.

Schicke uns Protokolle aus drei Spielabläufen mit jeweils 20 aufeinanderfolgenden Luftbildern im Zweiminutentakt zu!

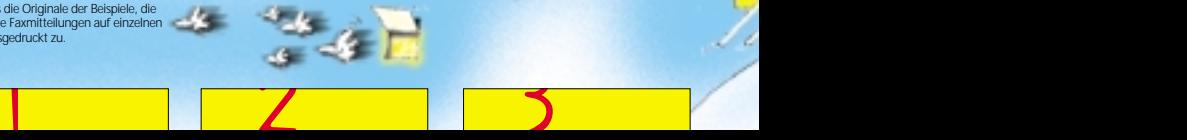

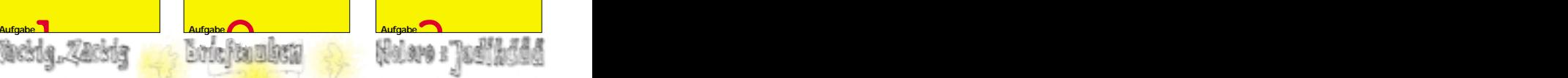

Der Xaver von der Fuchs-und-Hasen-Alm betreibt einen Skilift und ihn interessiert, wie lange die durchschnittliche Wartezeit in der Liftschlange ist.

Hierüber soll eine Computersimulation Aufschluss geben. Der Xaver hat dazu die folgenden Daten erhoben:

• Pro Minute verlassen bei normaler Geschwindigkeit 5 Liftbügel die Talstation in Richtung Bergstation.

- Jeder Bügel kann 2 Personen transportieren. Die Plätze sind aber nicht immer ausgelastet. Sofern mindestens 2 Personen in der Schlange stehen, gilt folgende Statistik: 80 % der Bügel sind mit 2 Personen besetzt;15 % mit nur einer Person, und mit Wahrscheinlichkeit 0,05 bleibt der Bügel leer (da hin und wieder ein Anfänger gleich nach ein paar Metern Liftfahrt im Schnee liegt).

- Die Fahrt mit dem Lift dauert 10 Minuten. Die Talfahrt dauert typischerweise 8 bis 20 Minuten, wobei alle Werte dazwischen gleichverteilt auftreten.

- Außerdem gibt es täglich 6 Skikurs-Gruppen, bestehend aus jeweils 15 Personen. Die Skikurse unterscheiden sich von einem "normalen" Skifahrer darin, dass alle 15 Mitglieder einer Gruppe gleichzeitig bei der Talstation ankommen.

**- Insgesamt fahren an einem normalen** Tag in der Ski-Saison 300 Personen (einschließlich der Skikurse) Ski an dem Berghang, an dem Xavers Lift steht.

▶ Der Lift ist täglich von 8.00 Uhr bis 17.00 Uhr in Betrieb; die 300 Skiläuferinnen und Skiläufer treffen in zufälliger Folge bis 9.00 Uhr ein und bleiben den ganzen Tag da.

## **Aufgabe:**

- Schreibe ein Programm, das Xavers Skilift simuliert. Gestalte dein Programm so, dass es mit verschiedenen Werten für Anzahl und Größe der Skikurs-Gruppen und die Gesamtzahl der Skiläuferinnen und Skiläufer arbeiten kann.

- Führe drei Simulationen mit verschiedenen dieser Werte, darunter die oben angegebenen, für jeweils einen Tag durch. Berechne für jede Simulation die durchschnittliche Wartezeit und sende uns jeweils eine Grafik, die die Länge der Warteschlange am Lift im Tagesverlauf zeigt.

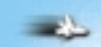

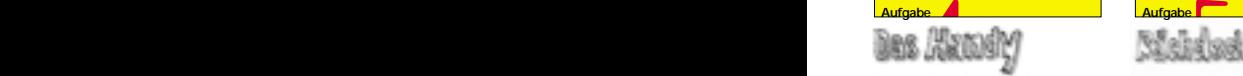

Trudchen Taste ist Assistentin von Otto Heitz, Geschäftsführer einer Firma für Sicherheitsschlösser, die erst kürzlich ihre Produktpalette durch elektronische Schlösser ergänzt hat. Heitz hat Schwierigkeiten mit dem neuen Handy, das Trudchen ihm empfohlen hat, damit er in Zukunft auch auf dem Golfplatz wichtige Telefonate führen kann. Das Handy verfügt über einen Rufnummernspeicher, der bei Eingabe eines Namens automatisch die richtige Nummer wählt. Der Name wird dabei über die Zifferntastatur eingegeben, die folgendermaßen belegt ist

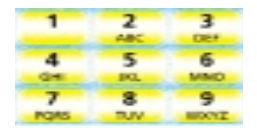

Da die Tasten mehrfach belegt sind, wird der jeweils richtige Buchstabe durch mehrmaliges Drücken der Taste ausgewählt. Die Buchstaben werden durch Eingabepausen voneinander getrennt. So ist z.B. Trudchens Nummer unter "Taste" gespeichert, also durch 8<Pause>2<Pause>7777<Pause> 8<Pause>33 erreichbar.

Heitz ist das zu kompliziert; er fragt sich, warum es nicht reicht, jede Taste einmal zu drücken (also 82783 für Trudchen). Trudchen erklärt ihm geduldig, dass dann Mehrdeutigkeiten auftreten können. So hätte Heitz' Geschäftspartner Viktor Vapud dann die gleiche Tastenkombination für seine Nummer wie sie selbst. Um Heitz die Sache zu vereinfachen, gibt Trudchen jedoch eine Änderung der Software in Auftrag. Diese erlaubt es Heitz, tatsächlich jede Taste nur einmal zu drücken und dann aus den passenden Namen den richtigen durch das Drücken weiterer Tasten auszuwählen.

## **Aufgabe:**

 $-4$   $-5$ 

- Schreibe ein Programm, das eine Liste mit Namen und Telefonnummern (keine Umlaute oder ß, Groß-/Kleinschreibung spielt keine Rolle) einliest und dann Telefonnummern anhand einer Eingabe auf der numerischen Tastatur heraussucht.

- Wird dein Programm langsamer, wenn die Liste deutlich länger wird? Beschreibe eine Datenstruktur, die in der Lage ist, die Suchzeiten bei größer werdender Liste gleich zu halten.

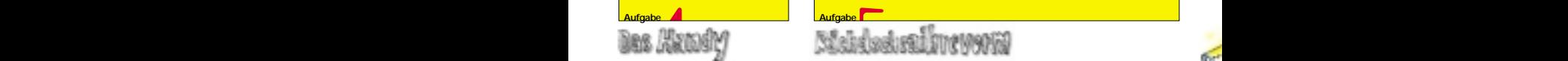

Ein Wort, das nach heutiger Rechtschreibung als falsch geschrieben gilt, kann morgen schon – nach der nächsten Rechtschreibreform – als richtig geschrieben gelten. Um sich einen Überblick über die möglichen Falschschreibungen eines Wortes zu verschaffen, soll als nützliches Werkzeug für die Rechtschreibreformer der nächsten Generation ein Programm geschrieben werden. Es soll in einem gegebenen Wort alle potenziellen Falschschreibungen, die typisch sind (z.B. ai statt ei und umgekehrt, v statt f oder statt ph usw.), systematisch durchführen und miteinander kombinieren.

Hierzu verwendet das Programm eine "Falschschreibdatei", die (beispielhaft) folgenden Aufbau hat:

**ai, ei; v, f, ph; i, ie, ieh; e, ä, ee, eh; t, d, tt, dt; oi, eu, oj, äu;**

Eine Buchstabenfolge kann in einer Falschschreibdatei nur in einer Zeile enthalten sein. Eine solche Datei wird nach den folgenden Vorschriften auf ein eingegebenes Wort angewendet:

- Die Buchstabenfolgen einer Zeile können frei untereinander ersetzt werden.

- Buchstaben, die gemäß der Datei schon eingesetzt wurden, stehen für eventuelle weitere Ersetzungen nicht zur Verfügung.

- Groß-/Kleinschreibung bleibt erhalten, z.B. wird aus F also V oder Ph.

• Wenn Buchstaben auf verschiedene Weise ersetzt werden können, wird diejenige Ersetzung ausgewählt, die die längere Buchstabenfolge betrifft. Beispiel: "Vieh" kann zu "Vie" und "Vi" werden (Ersetzung von "ieh"), aber nicht zu "Vih", "Viehh", "Vieeh" oder "Vieheh" (Ersetzung von "ie" oder "i").

- Bei Überlappung gleichlanger Buchstabenfolgen wird die linke im Wort ersetzt. Beispiel: "Eier" wird unter anderem zu Aier" (Ersetzung von "Ei"), nicht aber zu "Eir" oder "Eiehr" (Ersetzung von "ie").

- Es müssen nicht alle möglichen Ersetzungen ausgeführt werden.

## **Aufgabe:**

- Schreibe ein Programm, das für ein einzugebendes Wort alle gemäß der obigen Beispiel-Falschschreibdatei möglichen Falschschreibungen ausgibt. Beispiel:

"Vieh" ergibt "Vie", "Vi", "Fieh", "Fie", "Fi", "Phieh", "Phie" und "Phi". Schicke uns alle von deinem Programm erzeugten Falschschreibungen der drei Wörter "Bäuerin", "Vetter" und "vielleicht".

- Schreibe ein Programm, das (unter Verwendung des Programms zur obigen Aufgabe) bei Eingabe eines Textes ein Ergebnis, das beim Deutsch-Diktat (deiner Meinung nach) die Note 6, und ein Ergebnis, das die Note 3 verdient hätte, liefert. Schicke uns den Originaltext (maximal eine DIN-A4-Seite lang) und die beiden dazugehörigen Ausgaben. Erläutere, wie du den Unterschied erreicht hast.

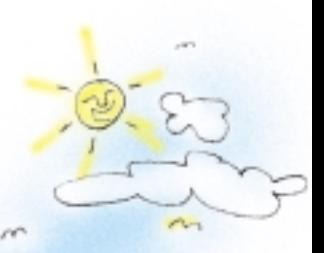

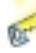